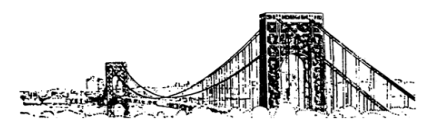

## *Fort Lee Public Schools*

## Fort Lee High School

3000 Lemoine Avenue • Fort Lee, New Jersey 07024 Phone: 201.585.4675 • Fax: 201.585.2296 www.FLBOE.com

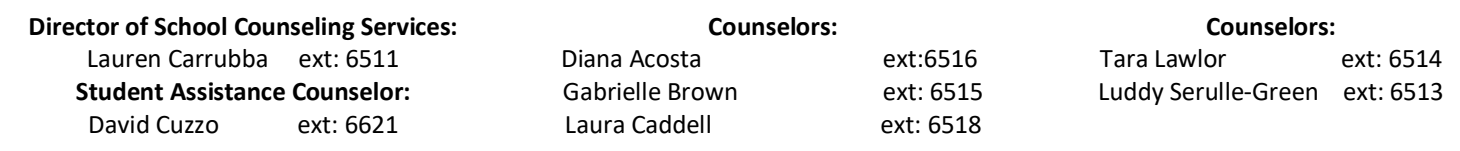

Dear Parent(s),

Naviance Family Connection is the college and career readiness program we use at Fort Lee High School to assist in the college search & application process as well as to guide our students into future career paths. It has recently updated their software and replaced Naviance Family Connection with Naviance Student. This service will help our office to track and analyze data about college and career plans, so it provides up-to-date information that is specific to our school.

Naviance Student allows you to:

- Access Naviance from anywhere as it is now mobile friendly.
- Get involved in the planning and advising process Build a resume, complete online surveys, and manage timelines and deadlines for making decisions about colleges and careers
- Research colleges Compare GPA, standardized test scores, and other statistics to actual historical data from our school for students who have applied and been admitted in the past
- Research careers Research hundreds of careers and career clusters, and take career assessments
- Create future plans Create goals and to-dos, and complete tasks assigned to you by the school to better prepare yourself for your future college and career goals.

Naviance Student also lets us share information with you about upcoming meetings and events, local scholarship opportunities, and other resources for college and career information. You can also use the site to stay in communication with the counseling office.

To visit our school's Naviance Student site, use an Internet browser to connect to:

## http://student.naviance.com/fortlee

When you visit the site for the first time, enter your personal registration code in the New User box and follow the on-screen instructions to create your own account. If you do not know your registration code, contact the counseling office for assistance. Note that you and your student may receive different registration codes. For parents already registered on Naviance Family Connection your username and password will remain the same. Tutorials on how to use the new Naviance will be posted on the guidance website soon. We hope that you will find this resource helpful. If you have questions about Naviance Student, please contact us.

Sincerely,

*Lauren Carrubba* 

Lauren Carrubba Director of School Counseling Services